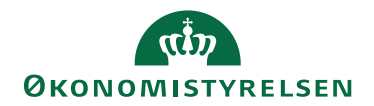

## Miniguide: Opret favoritliste Marts 2024

## Statens Digitale Indkøb I Opret favoritliste

Roller: Rekvirent, indkøber [Se Rolleoversigten under Vejledninger på Økonomistyrelsens hjemmeside](https://oes.dk/digitale-loesninger/statens-digitale-indkoeb/vejledning/)

Denne guide hjælper dig til, hvordan du opretter en favoritliste.

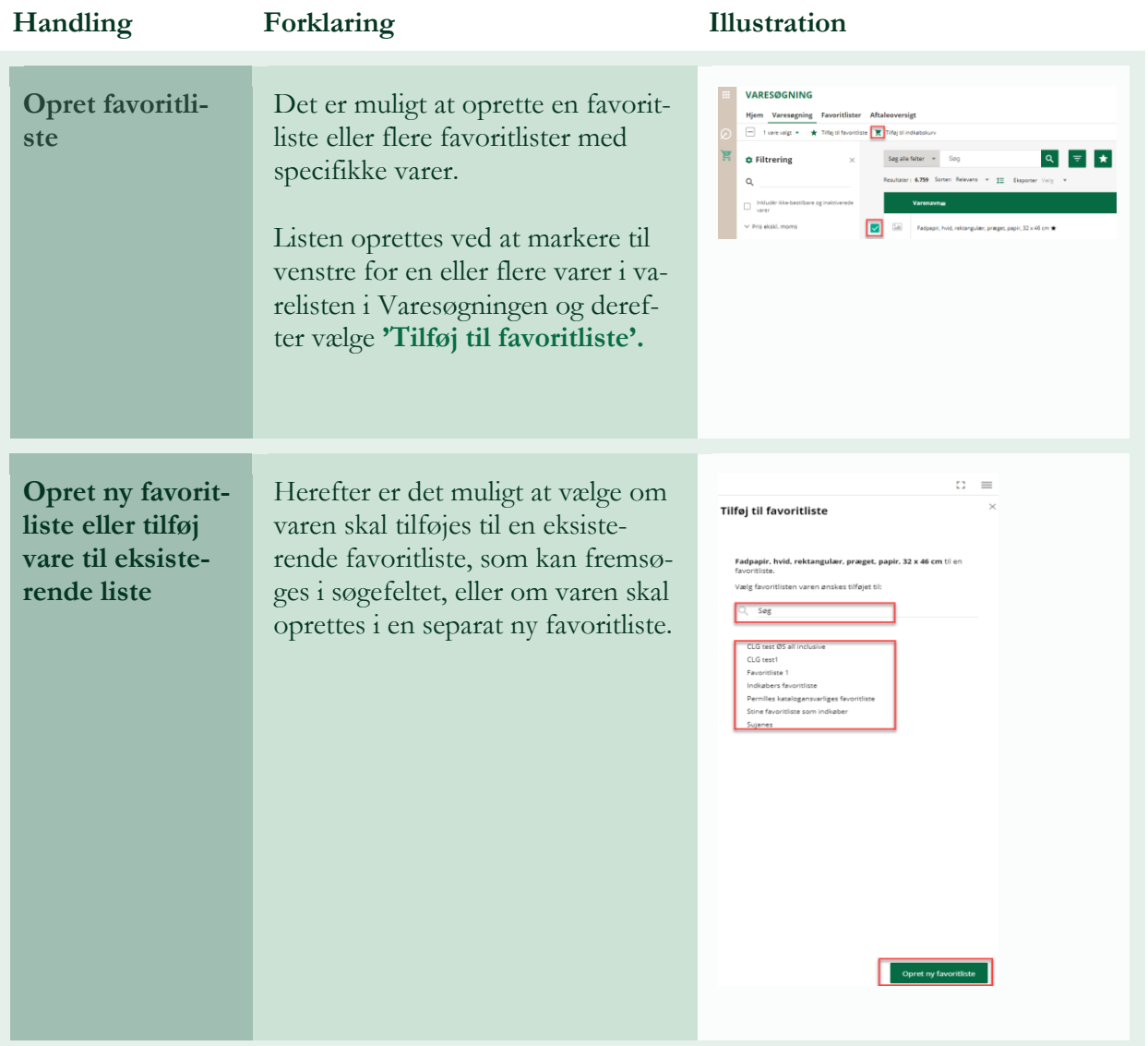

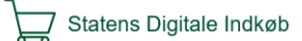

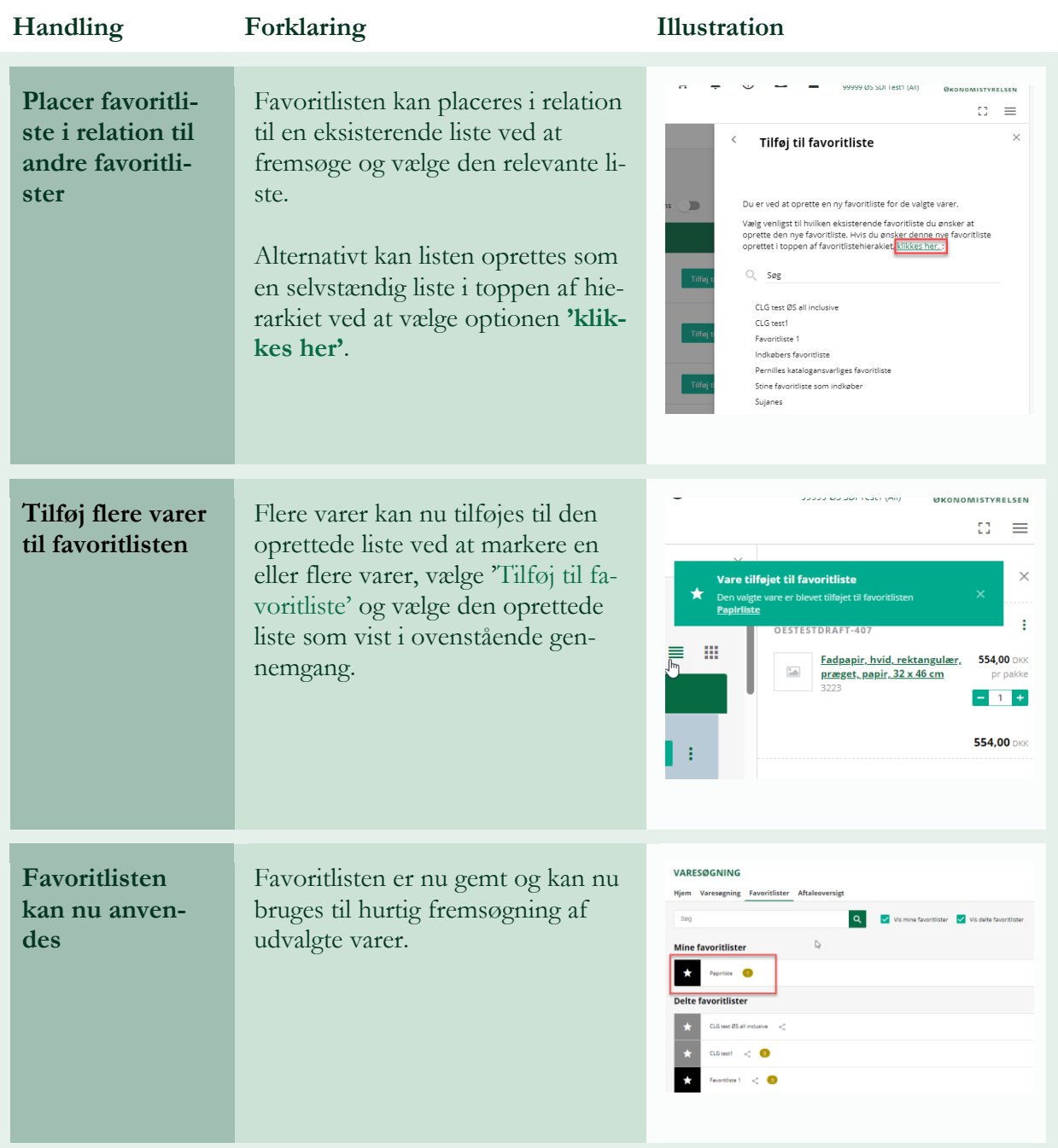